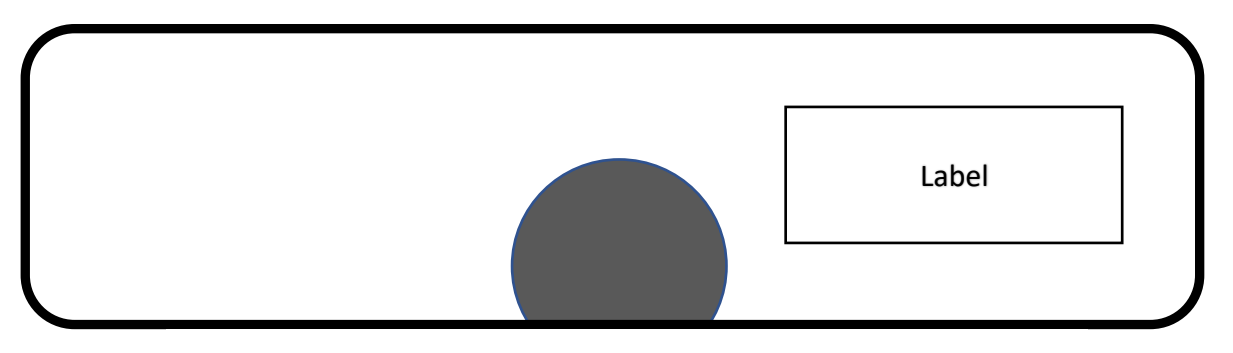

All marks are located on the bottom of the device